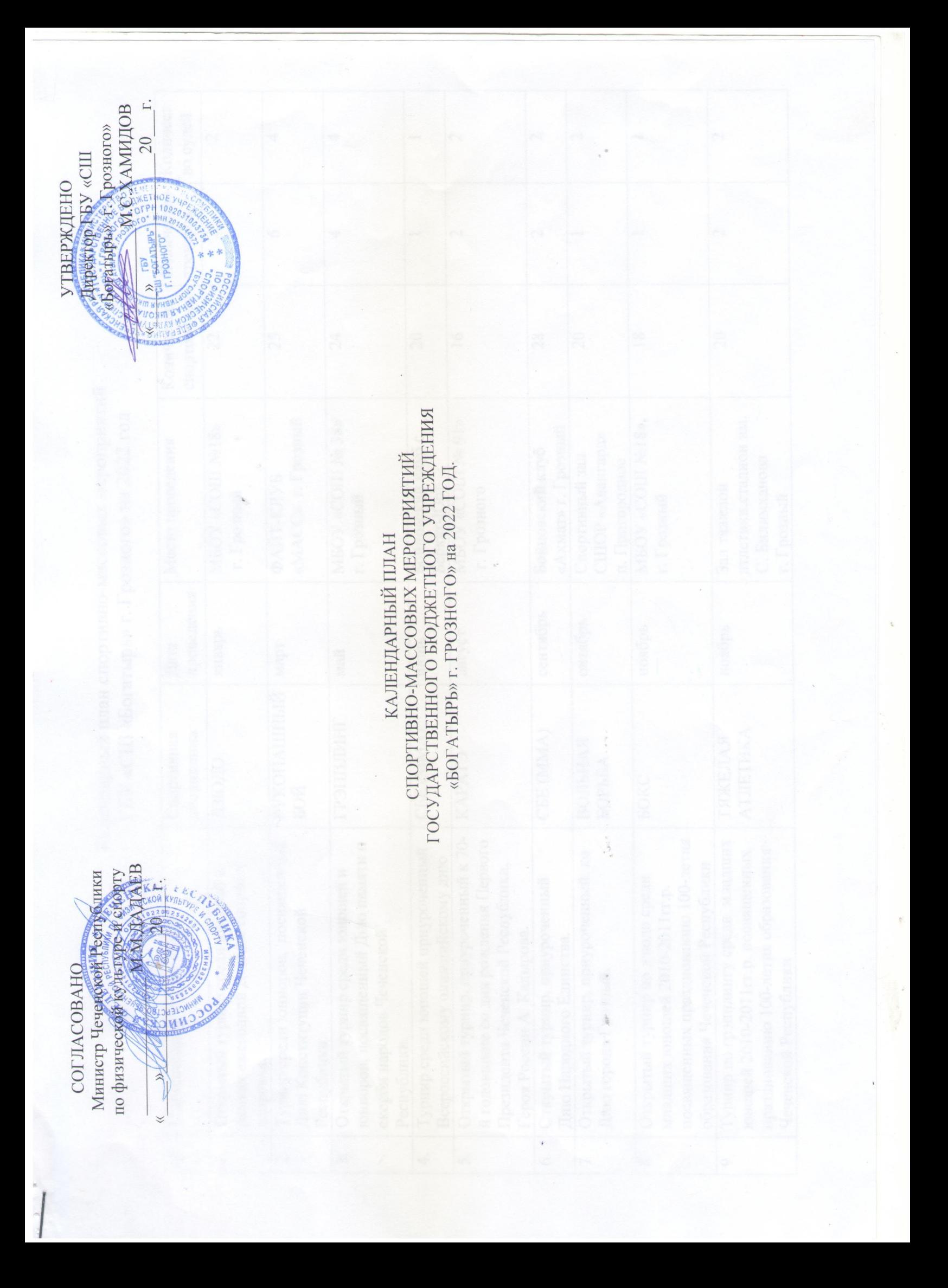

Календарный план спортивно-массовых мероприятий $\Gamma$  TBY «СШ «Богатырь» г. Грозного» на 2022 год

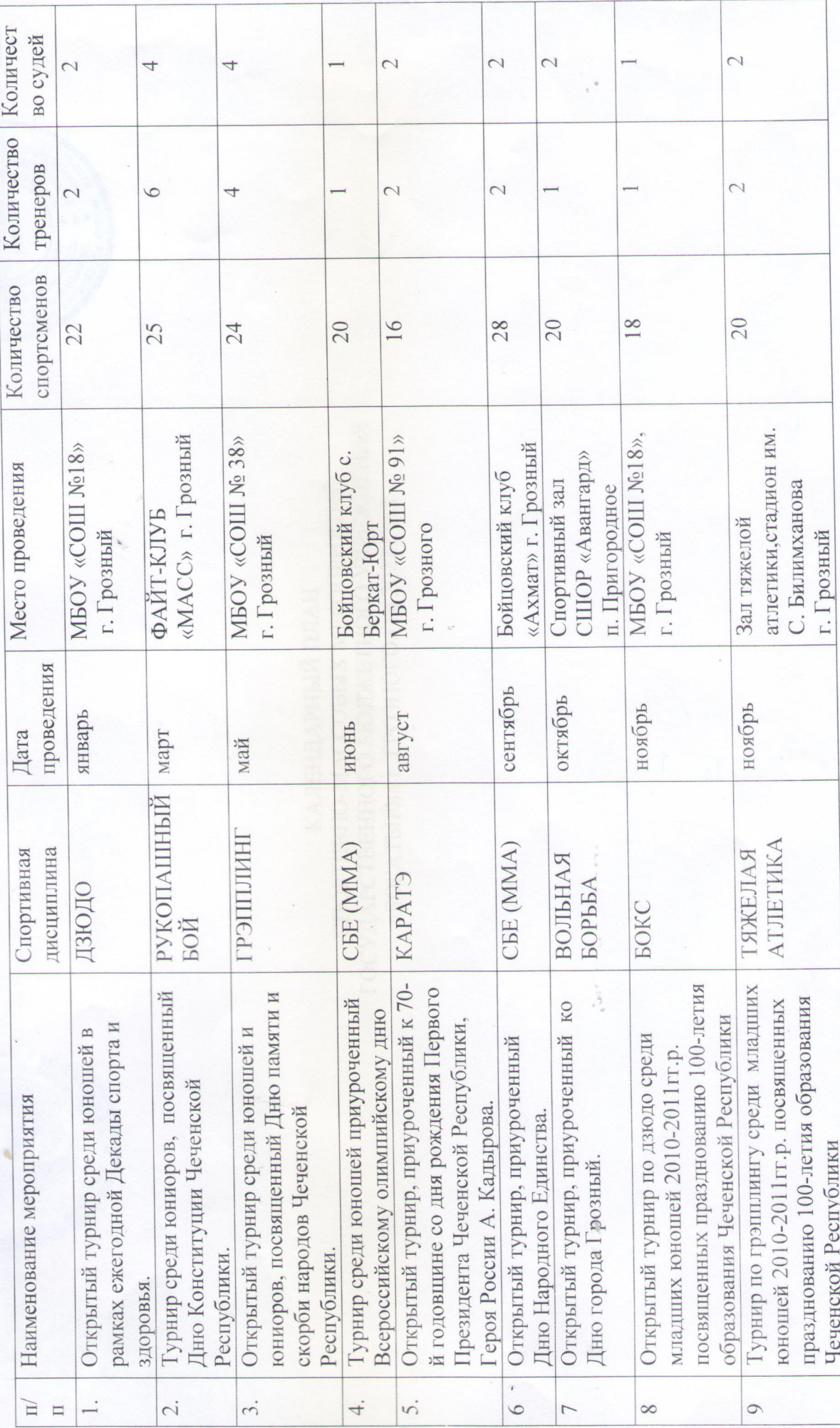